77 rue du pont d'Agronsart 62136 La Couture Email : bertrand@hub62.fr Tel : +33611125178

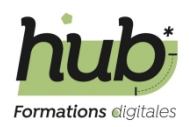

# **Référencer un site internet wordpress**

# *Cette Formation vous permettra d'optimiser le référencement naturel d'un site internet.*

# **Durée:** 14.00 heures (2.00 jours)

## **Profils des apprenants**

- Salarié
- Tout public
- Responsable de communication
- Entrepreneur

#### **Prérequis**

- Connaitre les fondamentaux du CMS Wordpress
- Avoir un ordinateur et une connexion à internet

### **Accessibilité et délais d'accès**

Les formations en présentiel se dérouleront dans des salles adaptées au nombre de participants et accessibles aux personnes handicapées. Pour les formations en intra, le client veillera au bon respect des normes d'accessibilité de ses locaux.

### **Qualité et indicateurs de résultats**

# **Objectifs pédagogiques**

- Savoir améliorer le référencement SEO d'un site internet
- Optimiser les contenus d'une page d'un site internet
- Créer des liens externes pour le SEO

# **Contenu de la formation**

- Introduction au SEO
	- **Les fondamentaux**
	- Fonctionnement d'un moteur de recherche
	- Comment structurer son site
- Le référencement avec Wordpress
	- Configurer Wordpress pour le SEO
	- Les différents plugins
	- Installation et configuration du plugin SEOPress
	- Vérification de la présence du sitemap et robots.txt
	- L'optimisation on-page
- Rediger du contenu "optimisé" pour le SEO
	- Comment choisir les mots clés
	- Structurer un article de blog
	- Structurer une landing page
	- Rédiger un contenu en exploitant SEOPress
	- Les TIPS
- Générer du traffic

**Hub62** | 77 rue du pont d'Agronsart La Couture 62136 | Numéro SIRET : *48078866000011* | Numéro de déclaration d'activité : *32620363862 (auprès du préfet de région de : Hauts-de-France) Cet enregistrement ne vaut pas l'agrément de l'État.*

# **Hub62**

77 rue du pont d'Agronsart 62136 La Couture Email : bertrand@hub62.fr Tel : +33611125178

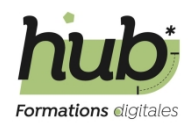

- Pourquoi une campagne de netlinking
- Comment une campagne de netlinking
- Partager ses contenus sur les réseaux sociaux
- L'analyse des données
	- Installation du plugin Sitekit de Google
	- Association avec Google Search Console
	- Association avec Google Analytics
	- Suivi des erreurs dans la Search Console

## **Organisation de la formation**

#### **Équipe pédagogique**

Bertrand Francois

#### **Moyens pédagogiques et techniques**

- Partages des ressources pédagogiques présentées lors de la formation
- Exemples concrets + cas pratique

#### **Dispositif de suivi de l'exécution de l'évaluation des résultats de la formation**

- Pedagogie participative
- Evaluation des acquis à chaud

**Prix** : 960.00